# *PACSystems\* RX7i IC698CPE010/CPE020*

## *GFK-2244AG Central Processing Unit*

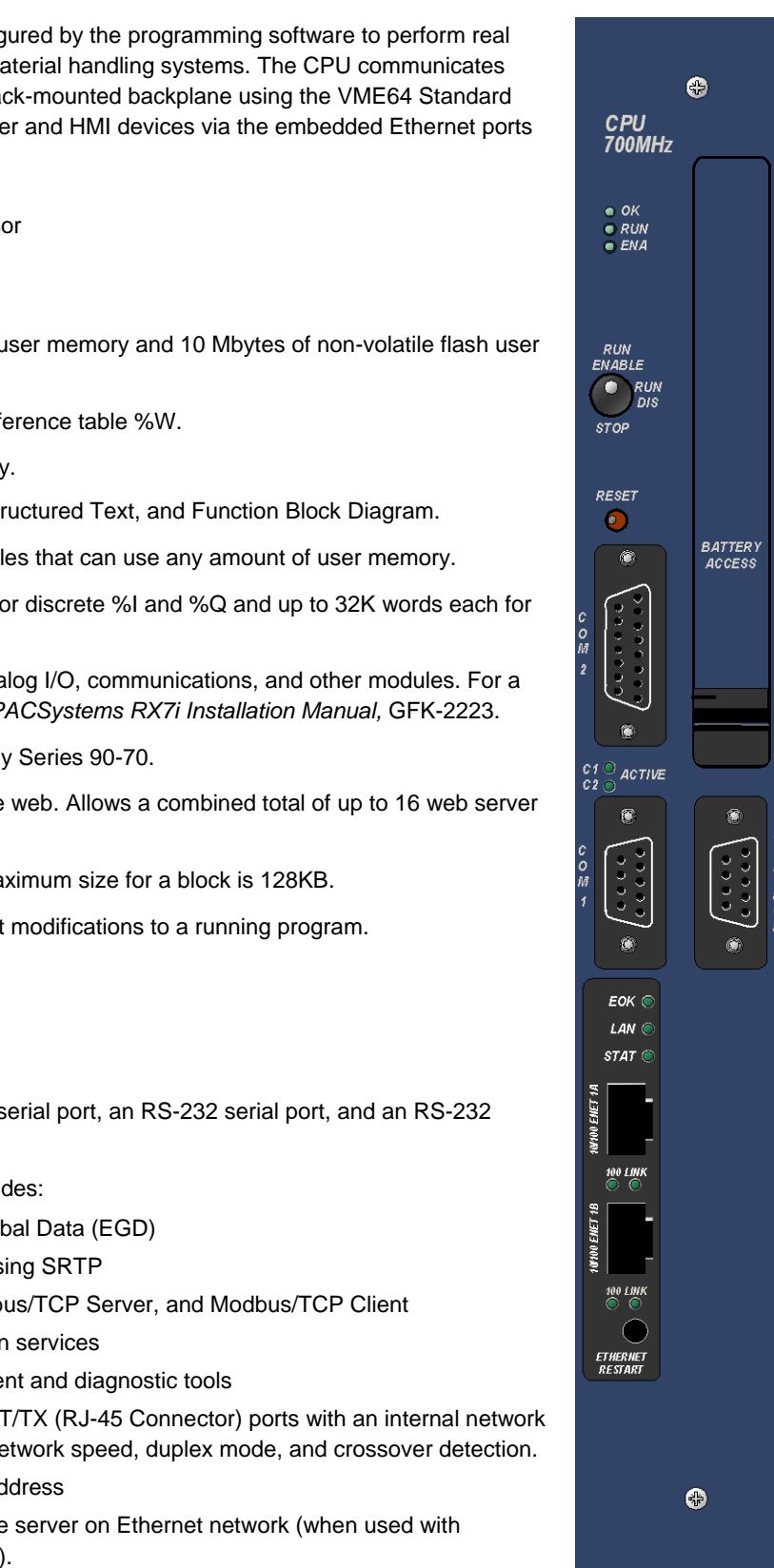

### *February 2012*

The RX7i CPUs are programmed and configured by the programming software to perform real time control of machines, processes, and material handling systems. The CPU communicates with I/O and smart option modules over a rack-mounted backplane using the VME64 Standard format. It communicates with the programmer and HMI devices via the embedded Ethernet ports or a serial port using SNP Slave protocol.

**CPE010:** 300MHz Celeron microprocessor **CPE020:** 700MHz Pentium III microprocessor

### *Features*

- Contains 10 Mbytes of battery-backed user memory and 10 Mbytes of non-volatile flash user memory.
- Provides access to bulk memory via reference table %W.
- Configurable data and program memory.
- Programming in Ladder Diagram, C, Structured Text, and Function Block Diagram.
- Supports auto-located Symbolic Variables that can use any amount of user memory.
- Reference table sizes include 32Kbits for discrete %I and %Q and up to 32K words each for analog %AI and %AQ.
- Supports Series 90-70 discrete and analog I/O, communications, and other modules. For a list of modules supported, refer to the *PACSystems RX7i Installation Manual,* GFK-2223.
- Supports all VME modules supported by Series 90-70.
- Supports RX7i data monitoring over the web. Allows a combined total of up to 16 web server and FTP connections.
- Supports up to 512 program blocks. Maximum size for a block is 128KB.
- Test Edit mode allows you to easily test modifications to a running program.
- Bit-in-word referencing.
- Battery-backed calendar clock.
- In-system upgradeable firmware.
- Three isolated serial ports: an RS-485 serial port, an RS-232 serial port, and an RS-232 Ethernet station manager serial port.
- The embedded Ethernet interface provides:
	- Data exchange using Ethernet Global Data (EGD)
	- TCP/IP communication services using SRTP
	- Support for SRTP Channels, Modbus/TCP Server, and Modbus/TCP Client
	- Full programming and configuration services
	- Comprehensive station management and diagnostic tools
	- Two full-duplex 10BaseT/100BaseT/TX (RJ-45 Connector) ports with an internal network switch providing auto-negotiated network speed, duplex mode, and crossover detection.
	- User-configurable Redundant IP address
	- Time synchronization to SNTP time server on Ethernet network (when used with Release 5.00 or later CPU module).

\* indicates a trademark of GE Intelligent Platforms, Inc. and/or its affiliates. All other trademarks are the property of their respective owners. All rights reserved.

## *Specifications*

For environmental specifications and compliance to standards (for example, FCC or European Union Directives), refer to Appendix A of the *PACSystems RX7i Installation Manual,* GFK-2223.

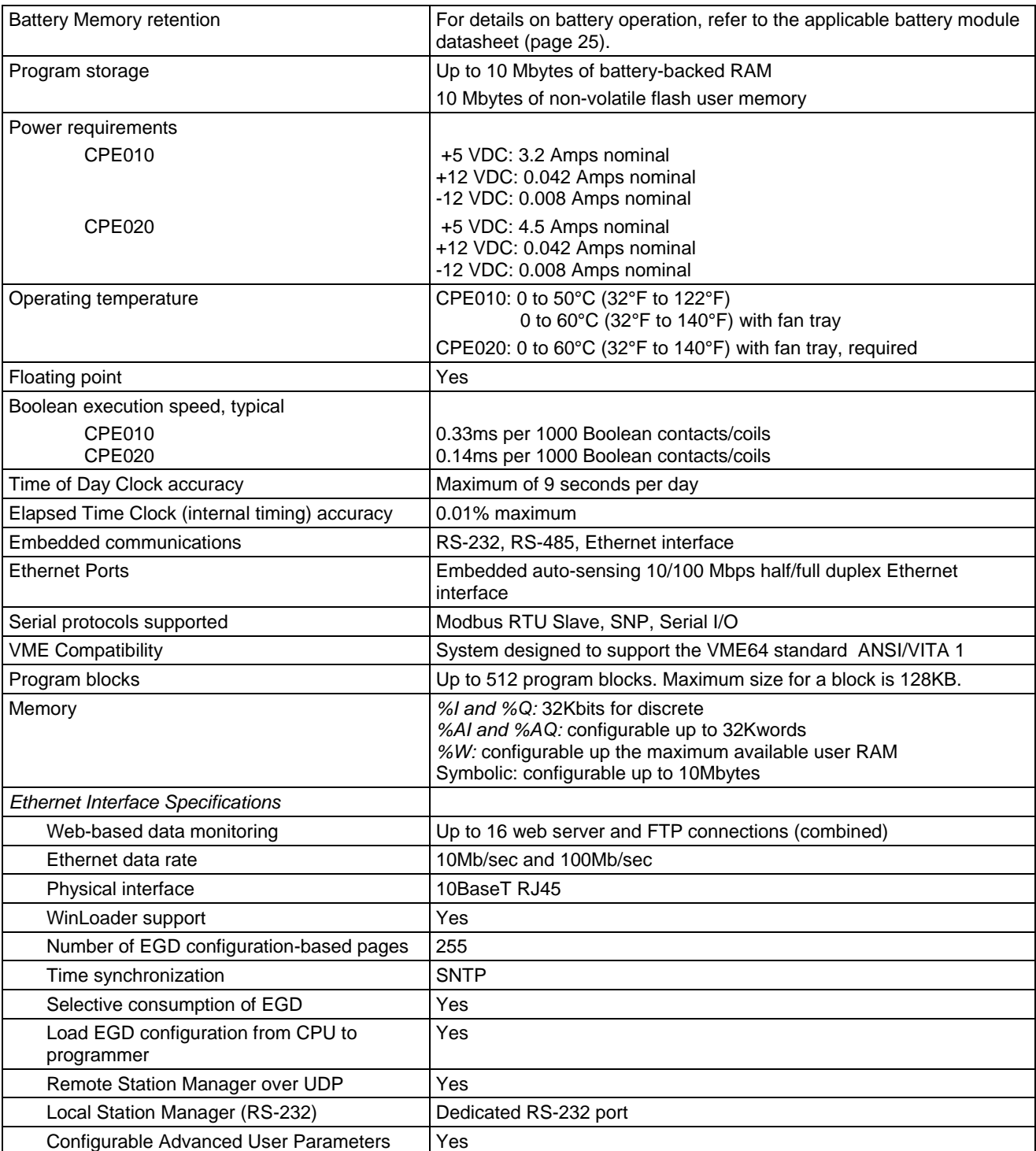

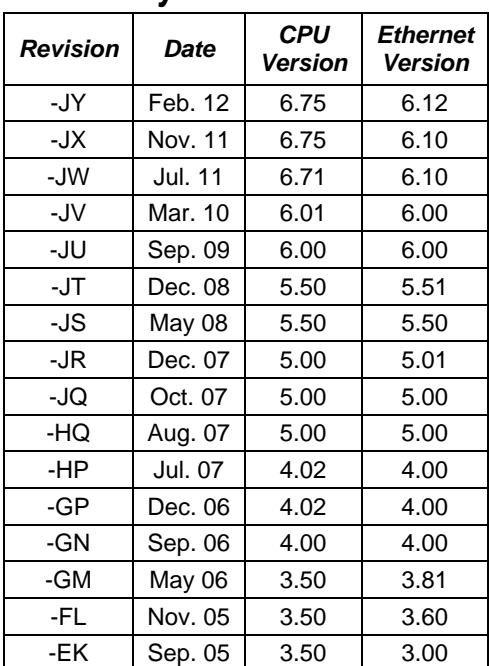

## *Release History*

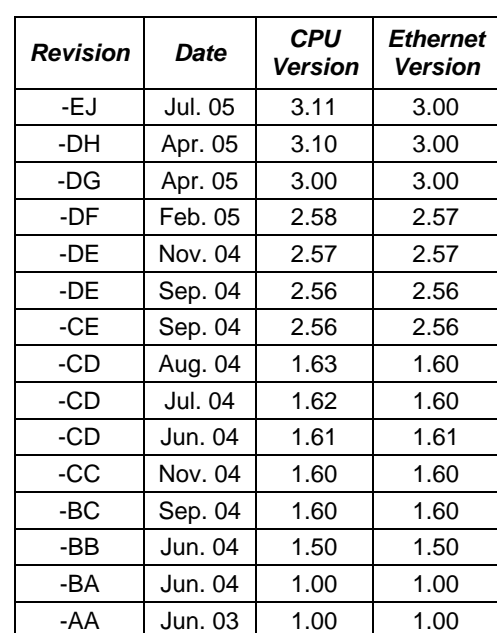

## *Important Product Information for this Release*

CPU firmware Release 6.75 adds support for the VME IO modules, VME-1182A-02001x, VME-3122A-40001x and VME-3125A-20001x. For details, see "New CPU Features and Enhancements in Release 6.75" on page [5.](#page-4-0)

For problems resolved, see "CPU Problems Resolved in Release 6.75" on pag[e 5.](#page-4-1)

Ethernet firmware release 6.12 disables several unnecessary and non-published services in the firmware that otherwise could result in disruption of system operation and/or data corruption. GE Intelligent Platforms *strongly recommends* that you update to Ethernet firmware version 6.12 to protect your system from these issues.

GE Intelligent Platforms recommends disabling FTP server and/or Web server connections if not used. For details, see page [21.](#page-20-0)

### *Updates*

The CPE010 and CPE020 can be field upgraded to CPU version 6.75 and Ethernet version 6.12 using the Winloader firmware upgrade utility and one of the following upgrade kits.

An IC698CPE010 can be field-upgraded to an IC698CPE010-xX using firmware upgrade kit 44A752252-G25.

An IC698CPE020 can be field-upgraded to an IC698CPE020-xX using firmware upgrade kit 44A752255-G25.

Firmware upgrade kits can be downloaded fro[m http://www.ge-ip.com/support.](http://www.ge-ip.com/support)

The hardware is not field upgradeable.

## *CPU Functional Compatibility*

For Ethernet functional compatibility, see pag[e 17.](#page-15-0)

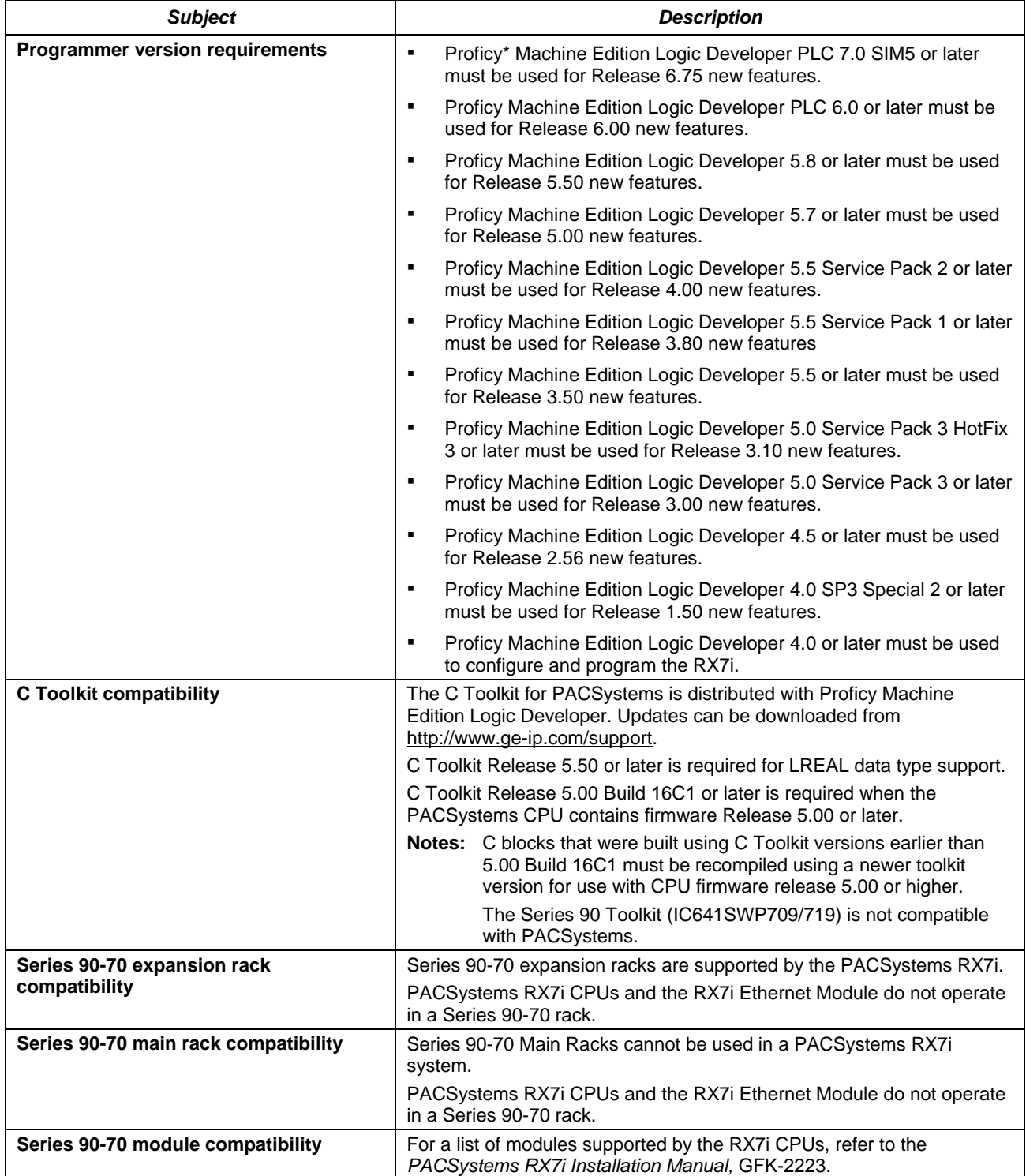

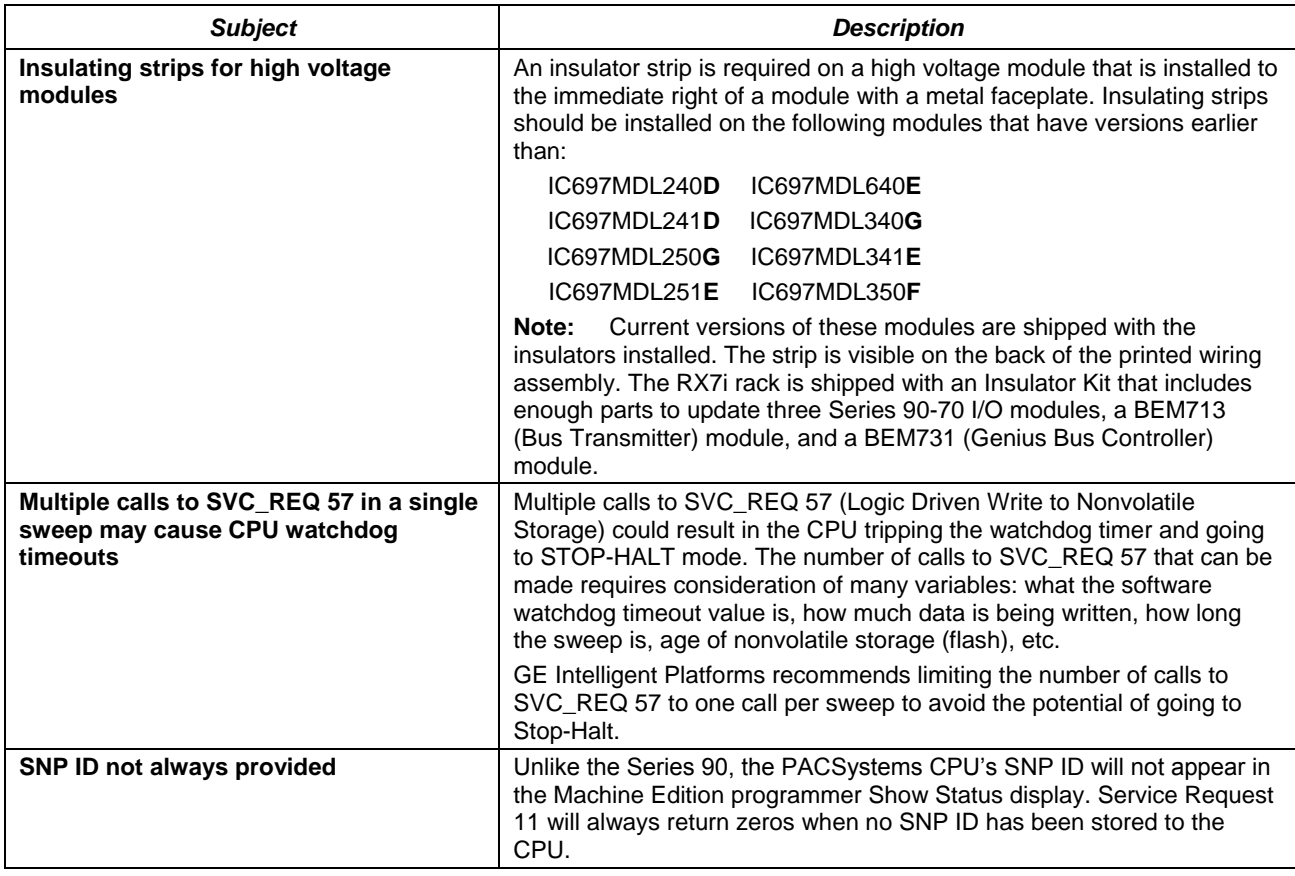

### <span id="page-4-0"></span>*New CPU Features and Enhancements in Release 6.75*

<span id="page-4-1"></span>Added support for additional VME IO modules on Rx7i CPUs. These include:

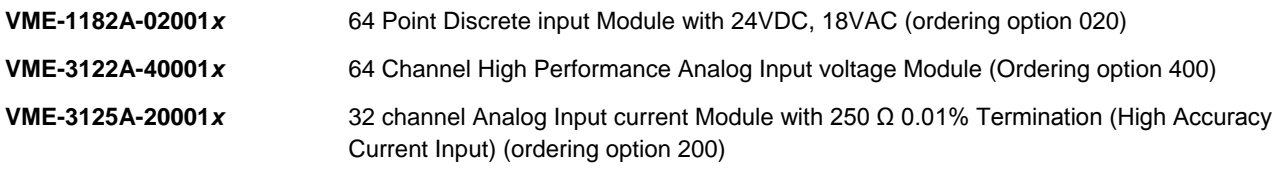

Where x stands for:

0 = Standard VME front panel without conformal coating

1 = Reserved

2 = Standard VME front panel with conformal coating

### *CPU Problems Resolved in Firmware Release 6.75*

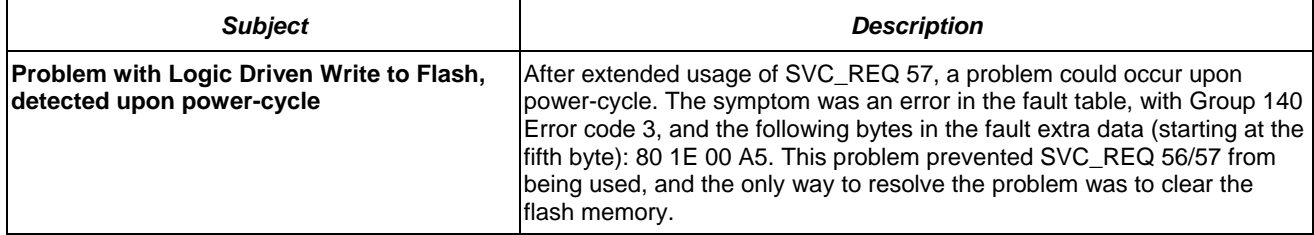

## *CPU Restrictions and Open Issues*

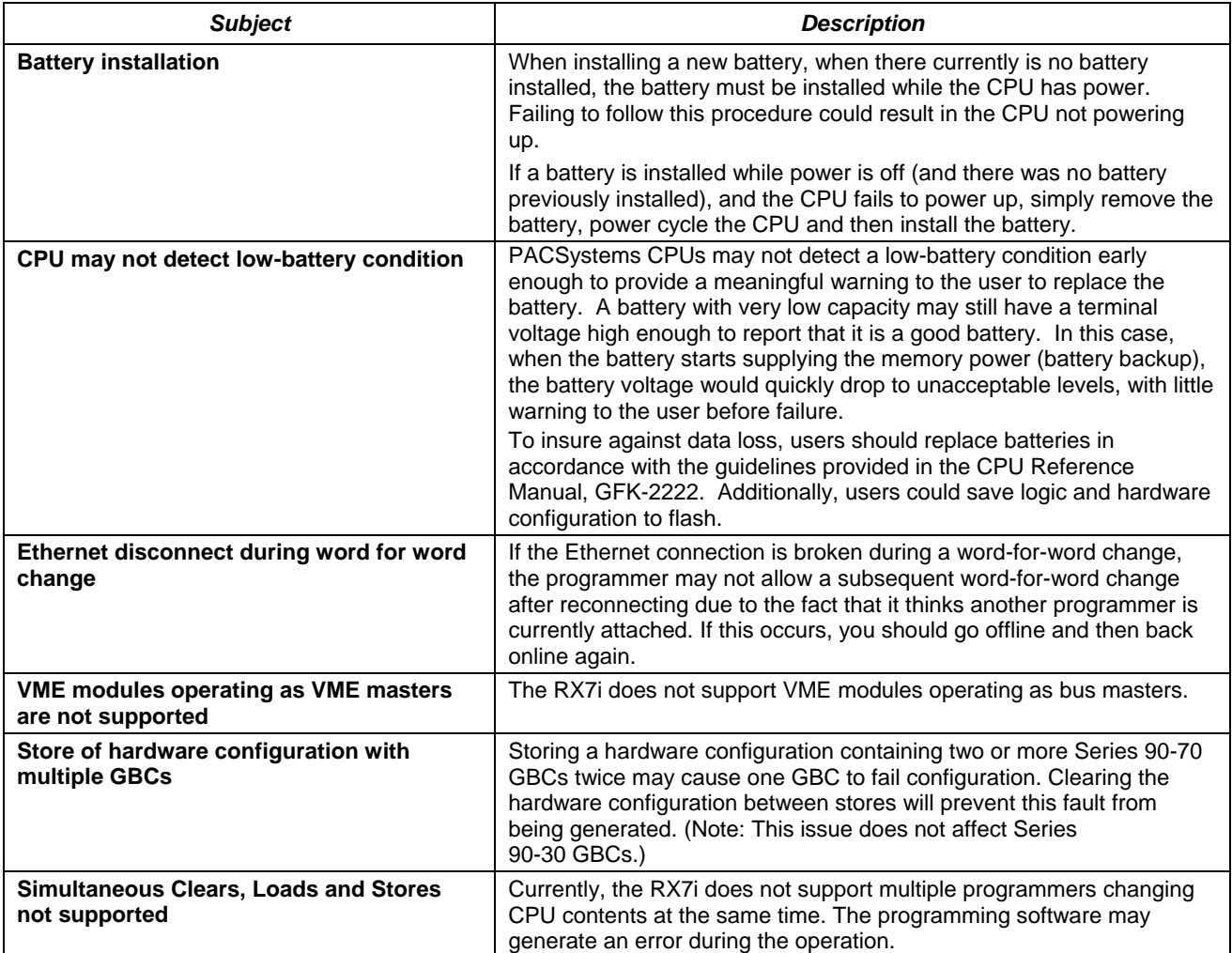

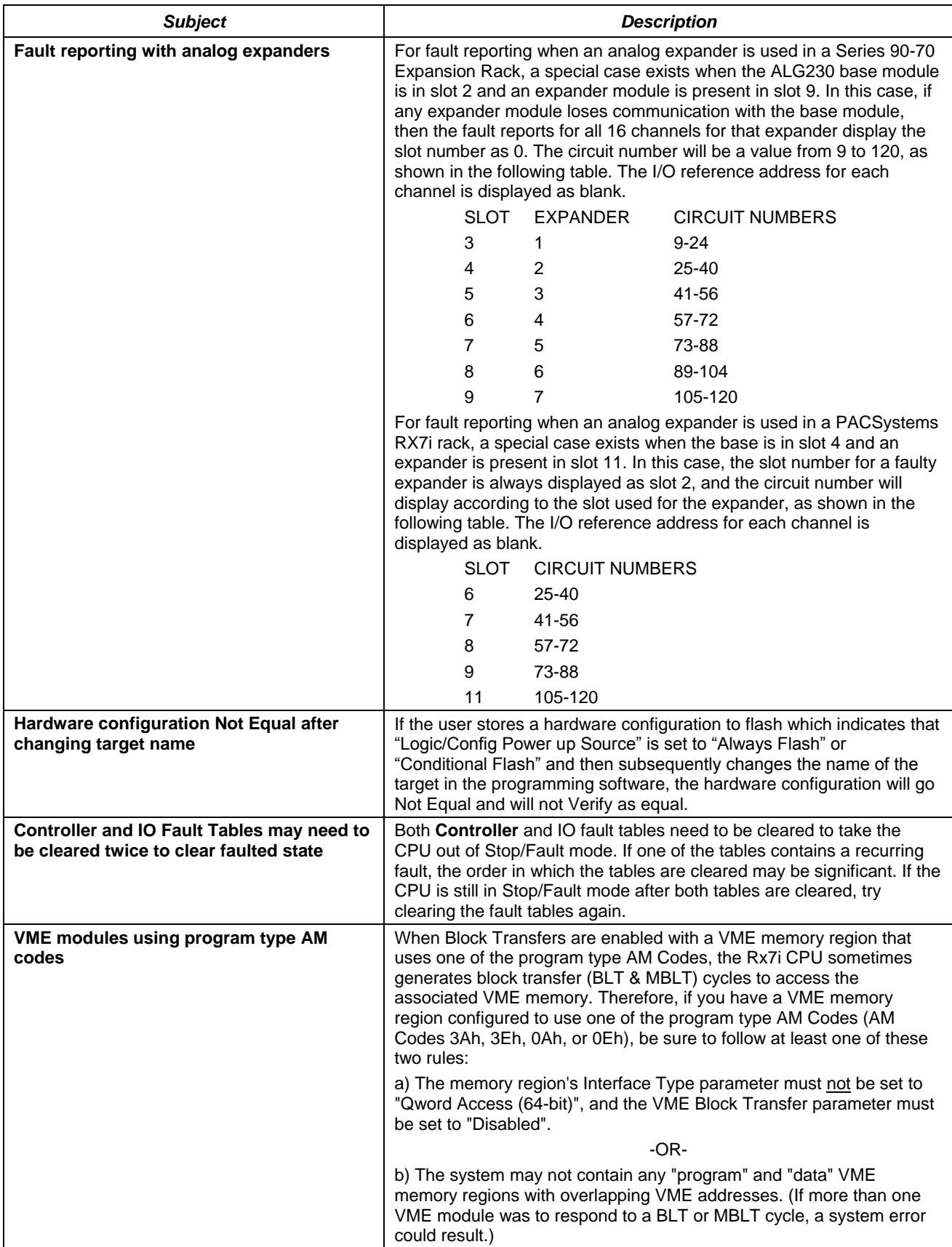

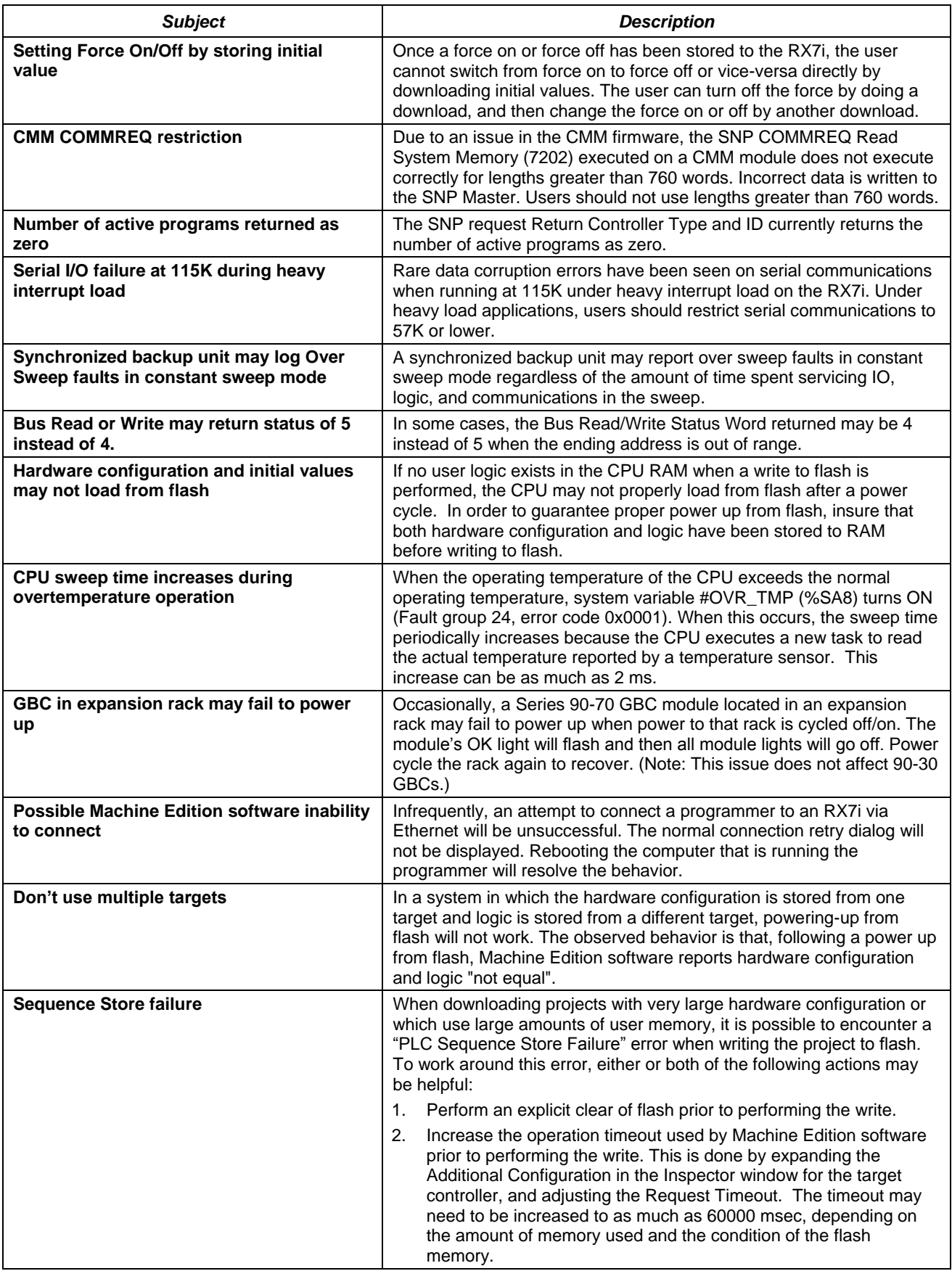

![](_page_8_Picture_180.jpeg)

## *CPU Operational Notes*

![](_page_9_Picture_249.jpeg)

![](_page_10_Picture_231.jpeg)

![](_page_11_Picture_191.jpeg)

![](_page_12_Picture_233.jpeg)

![](_page_13_Picture_433.jpeg)

![](_page_14_Picture_156.jpeg)

<span id="page-15-0"></span>![](_page_15_Picture_141.jpeg)

## *Ethernet Functional Compatibility*

![](_page_16_Picture_237.jpeg)

## *Ethernet Problems Resolved by Firmware Release 6.12*

![](_page_16_Picture_238.jpeg)

### *Ethernet Restrictions and Open Issues*

![](_page_16_Picture_239.jpeg)

![](_page_17_Picture_199.jpeg)

![](_page_18_Picture_243.jpeg)

![](_page_19_Picture_205.jpeg)

## <span id="page-20-0"></span>*Ethernet Operational Notes*

![](_page_20_Picture_225.jpeg)

![](_page_21_Picture_260.jpeg)

![](_page_22_Picture_224.jpeg)

![](_page_23_Picture_228.jpeg)

## *Ordering Information*

![](_page_23_Picture_229.jpeg)

**Note:** For Conformal Coat option, please consult the factory for price and availability.

### <span id="page-24-0"></span>*Product Documentation*

*PACSystems RX7i CPU Reference Manual,* GFK-2222 *PACSystems RX7i Installation Manual,* GFK-2223 *TCP/IP Ethernet Communications for PACSystems,* GFK-2224 *PACSystems TCP/IP Station Manager Manual,* GFK-2225 *PACSystems RX7i User's Guide to Integration of VME Modules,* GFK-2235 *PACSystems RX7i C Toolkit User's Guide,* GFK-2259 *PACSystems RX7i Memory Xchange Modules,* GFK-2300 *Proficy Machine Edition Getting Started,* GFK-1868 *Logic Developer Programming Software Getting Started,* GFK-1918 *VME-1182A - 64 point Discrete Input Module,* GFK-2062E or later *VME-3122A - 64 channel High performance Analog Input Voltage Module,* GFK-2056D or later *VME-3125A - 32 channel Analog Input Current Module*, GFK-2060C or later

#### *Battery Module Datasheets*

*Auxiliary Battery Module, IC693ACC302,* GFK-2124 *Auxiliary Smart Battery Module, IC695ACC302,* GFK-2592 *Smart Coin Cell Battery, IC698ACC701C (and later*), GFK-2723 *Rechargeable Battery, IC690RBT001,* GFK-2711 *Battery Charger, IC690CRG001,* GFK-2712

### *Installation in Hazardous Areas*

#### *The following information is for products bearing the UL marking for Hazardous Areas:*

- WARNING EXPLOSION HAZARD SUBSTITUTION OF COMPONENTS MAY IMPAIR SUITABILITY FOR CLASS I, DIVISION 2.
- WARNING EXPLOSION HAZARD WHEN IN HAZARDOUS LOCATIONS, TURN OFF POWER BEFORE REPLACING OR WIRING MODULES.
- WARNING EXPLOSION HAZARD DO NOT DISCONNECT EQUIPMENT UNLESS POWER HAS BEEN SWITCHED OFF OR THE AREA IS KNOWN TO BE NONHAZARDOUS.
- EQUIPMENT LABELED WITH REFERENCE TO CLASS I, GROUPS A, B, C, & D, DIV. 2 HAZARDOUS LOCATIONS IS SUITABLE FOR USE IN CLASS I, DIVISION 2, GROUPS A, B, C, D OR NON-HAZARDOUS LOCATIONS ONLY.